# Règles typographiques élémentaires

## 1. On insère des espaces avant les signes de ponctuation

- Le point d'exclamation : « *Ça alors-!* »

- Le point d'interrogation : « *Des espaces avant ces points-?* »

- Le point-virgule : « *Je ne l'avais jamais vu-;-ces espaces me semblent bizarres.* »

- Les deux-points : « *Les deux-points :-qui se dit parfois double point.* »

- Les guillemets français : «-*Bonjour !*-»

- Les tirets d'incise : « *Il ne faut pas confondre le tiret d'incise et le trait d'union-–-qui est nettement plus court – même si l'erreur est fréquente.* »

Remarque : les tirets d'incise (demi-cadratin) sont plus longs que les traits d'union (quart de cadratin) et moins longs que les tirets de dialogue.

## 2. On accole au texte encadré

Les espaces sont mises autour des signes et non à l'intérieur du texte cerné.

Cela vaut pour :

- Les parenthèses : (sic)
- Les crochets : [sic]
- Les guillemets anglais : "sic"
- Les guillemets droits "sic".

Remarque : pas d'espace entre la parenthèse finale – ou le crochet final, le guillemet final – et la ponctuation simple qui suit.

### 3. On insère une espace insécable pour lier des mots

Pour éviter ceci...

 « *Oh, le point d'exclamation revient toujours à la ligne ! Comment faire ?* »

...il faut utiliser les espaces insécables.

Une espace insécable permet de rendre des mots inséparables dans un texte. Elle permet également de s'assurer que certains signes de ponctuation restent bien "accrochés" au mot qui les précède.

*- Comment insérer une espace insécable ?*

Le raccourci clavier de l'**espace insécable** est [Ctrl + Maj. + **espace**] dans **Word** (Windows et Mac OS), [Ctrl + **espace**] dans OpenOffice.

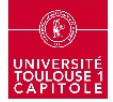

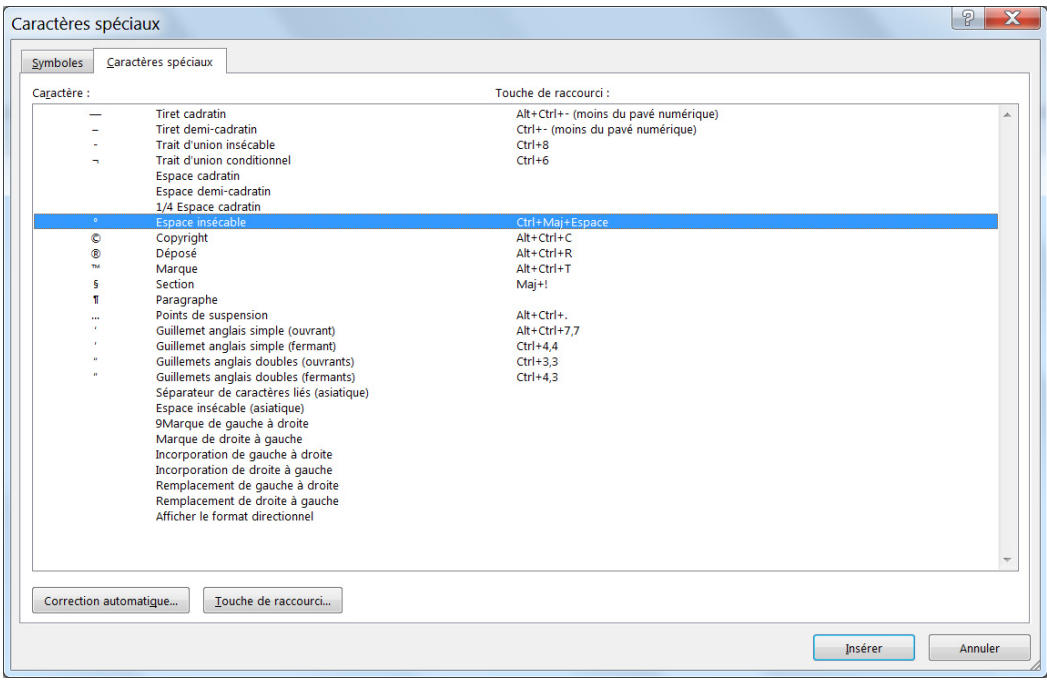

*- Des exemples d'emploi* 

- Entre le nom et le prénom d'une personne : Jean-ROBERT
- Dans un titre qui comprend un nom avec un article : *Le*-*Monde*.
- Dans l'abréviation d'un titre de revue, d'une maison d'édition : *JCP-E,* Éd.-Lextenso
- Devant un signe de section :  $\S$ -12
- Dans une citation : «-...-<mark>»</mark>
- Devant un renvoi : v. ou V.

 - Dans la mention d'une page, d'un numéro, d'un volume, d'une édition, d'une tomaison, d'un article de loi, d'une juridiction : p.-<mark>30, n°-</mark>1, n<sup>os</sup> 1, *Bull.*-I, *D.*-2017, Vol.-1, 3<sup>e</sup>-éd., t.-II, Art.<mark>-</mark>45, L.-122-30-10, Civ*.*-3 e *,* 

- Dans une date : le 14<sup>-</sup>juillet

- Dans une abréviation en deux ou plusieurs parties : *op. cit.*
- Entre un chiffre et le signe qui lui est logiquement lié : 99-%, 1-+1-=-2.

### 4. Le trait d'union insécable

On utilise le **tiret insécable** pour :

 - qu'un prénom ou un nom composé ne soit pas coupé, idem pour les initiales des prénoms *ex* : J.-L. ALBERT-DUPONT

- ne pas segmenter des références (ex : L. 122-30-10).

*- Comment insérer un trait d'union insécable ?* 

Le raccourci clavier du **trait d'union insécable** est CTRL + MAJ + trait d'union.

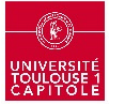